## Comparaison de Fractions (D)

Utilisez les symboles  $\langle \rangle$  > ou = pour comparer chaque pair de fractions.

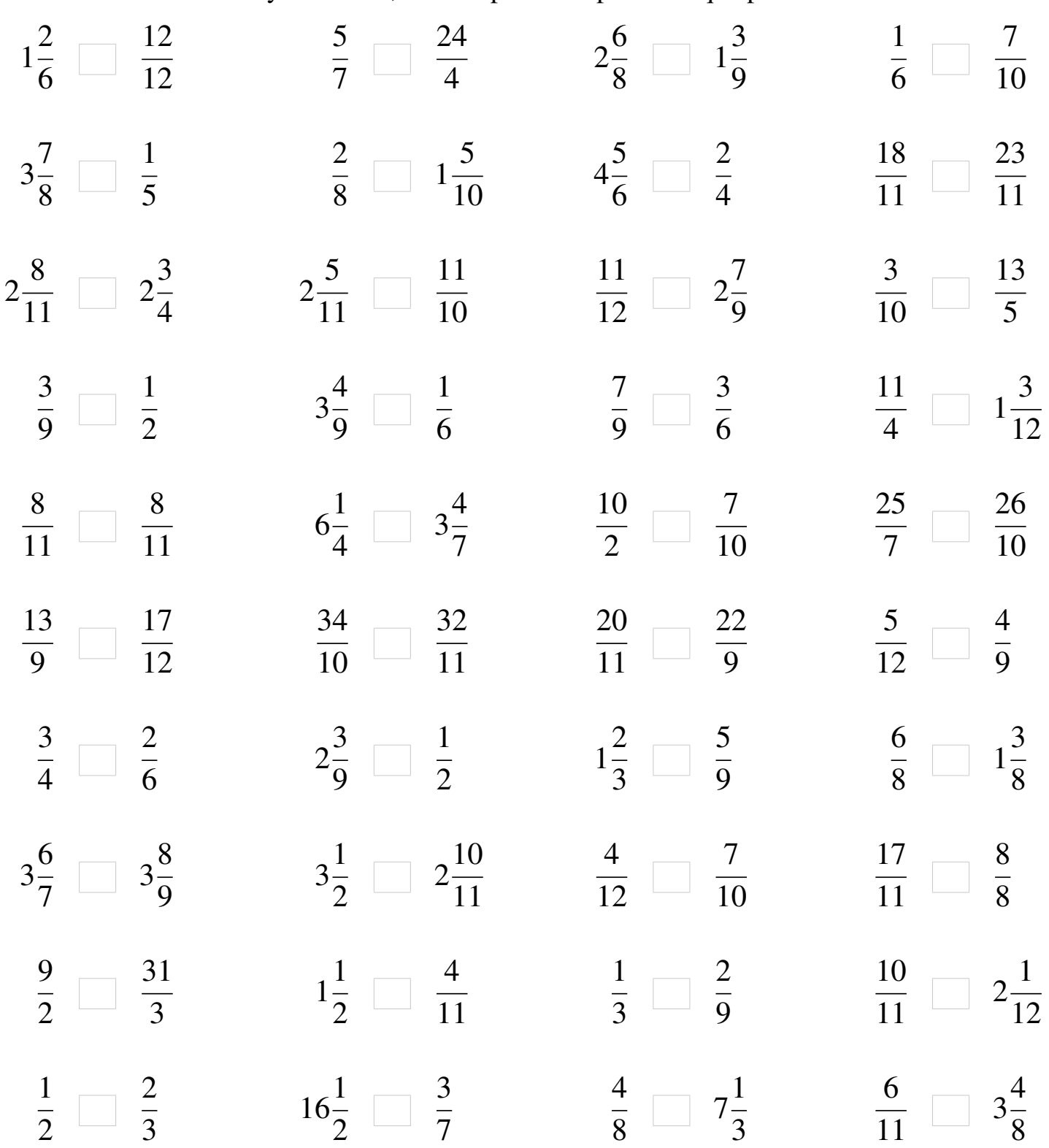

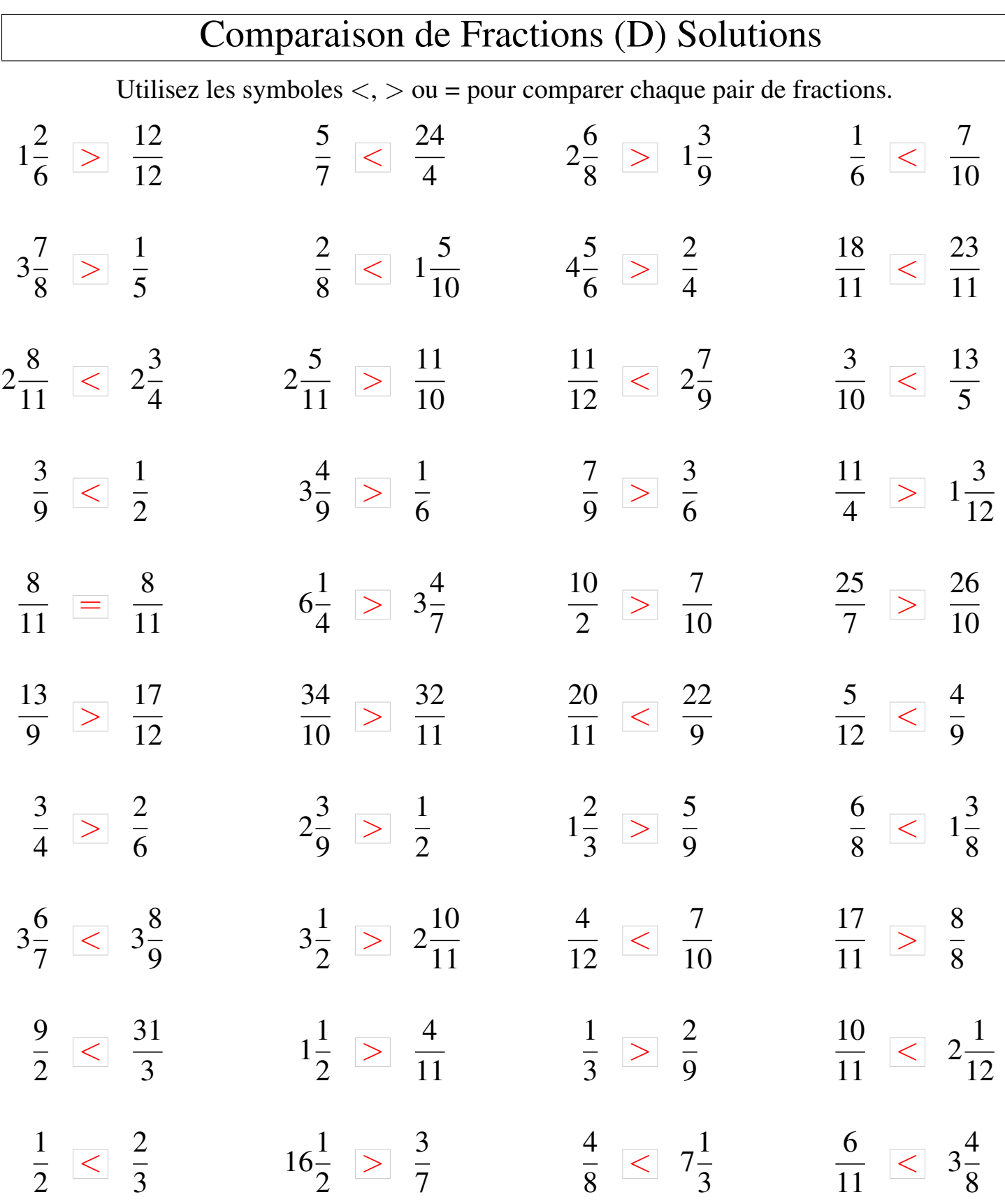